# CORSO BASE DI PROPERTY MANAGER ONLINE

## **REQUISITI DI SISTEMA PER I PARTECIPANTI**

#### **a) Tramite download su Windows o Mac**

Per ottenere il massimo da Zoom, puoi scaricare e installare il **software desktop completo** sul tuo computer Windows e Mac.

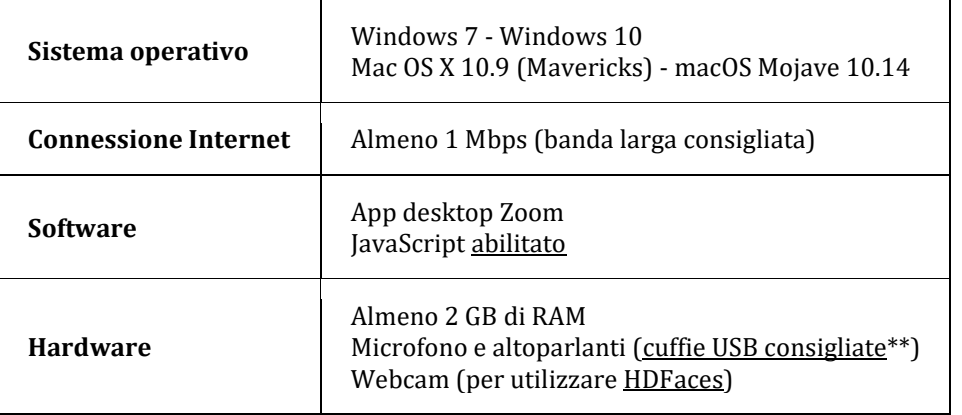

#### **b) Tramite un browser Web (non è richiesto alcun download)**

Utilizzando l'app **Instant Join di GoToTraining**, puoi partecipare a sessioni di formazione direttamente dal browser Web (anziché installare e utilizzare l'app desktop GoToTraining).

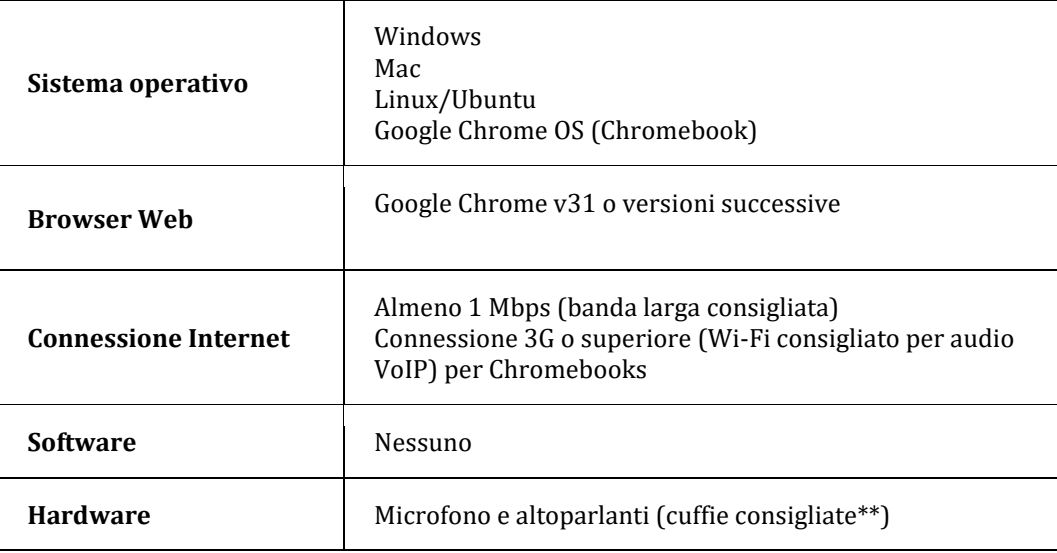

**a) Partecipa da iOS**

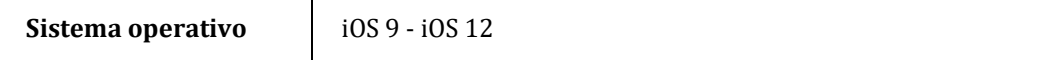

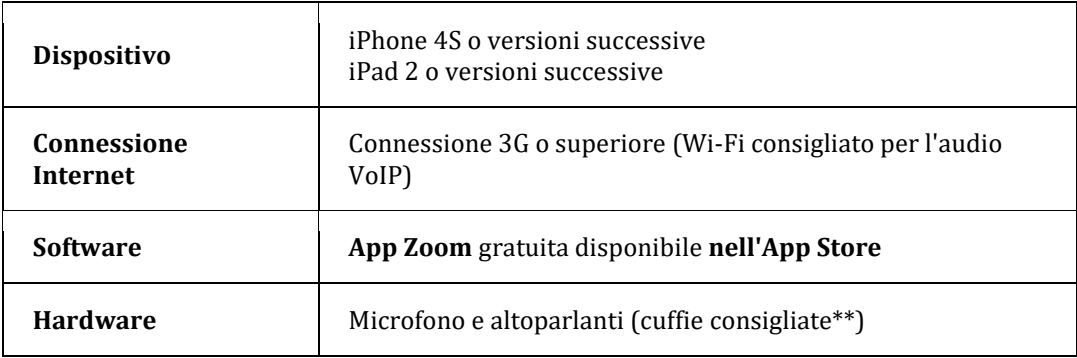

### **b) Partecipa da Android**

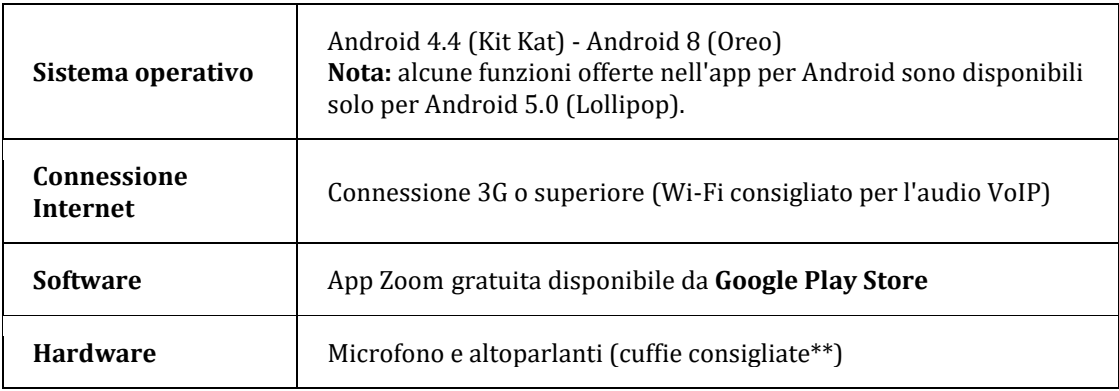